#### **Neue Herausforderungen bei der Astrofotografie (UHC-Filter, AstroTrac, PST-Aufnahmen)**

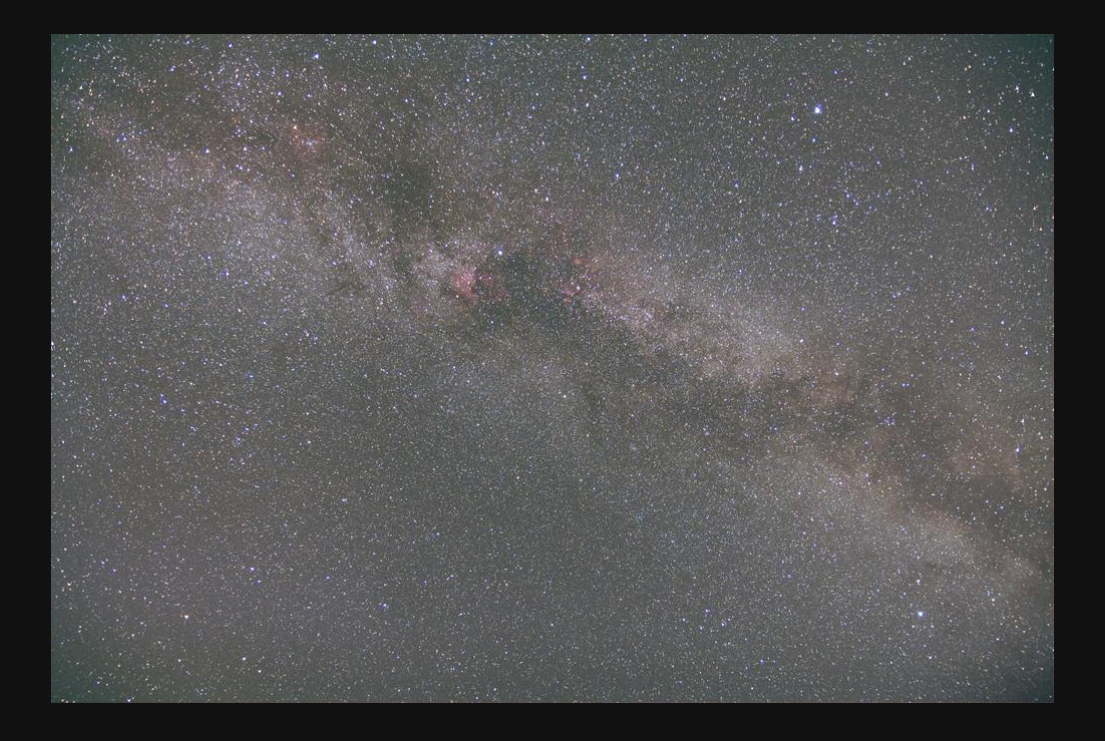

#### **aus der Arbeit der AVL-Arbeitsgruppe "Deep Sky Fotografie"**

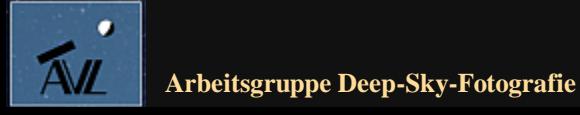

**© Dr. Kai-Oliver Detken**

## **Verwendung eines UHC-Filters**

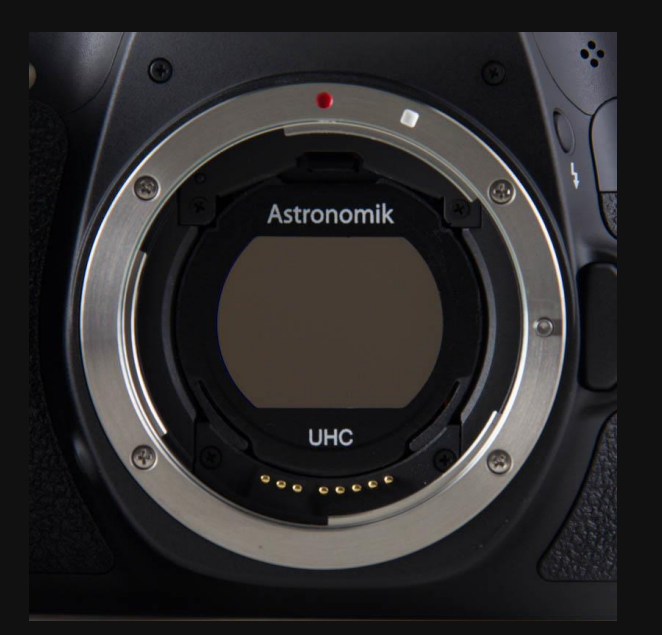

**UHC-Clip-Filter an einer Canon-DSLR-Kamera**

- **Der UHC-Filter erhöht den Kontrast zwischen Emissionsnebeln, Supernova-Überresten sowie Planetarischen Nebeln und dem Himmelshintergrund**
- **Der Filter ist auch in der Lage die künstliche Beleuchtung von Städten zu unterdrücken**
- **Ebenfalls kann das Atmosphärenleuchten (Airglow) eingedämmt werden**
- **Bei gleichbleibender Grenzgröße nehmen die erkennbaren Einzelheiten der Objekte zu**
- **Es passieren die Lichtlinien von H-Beta, H-Alpha und OIII**
- **Eignung des Filters:**
	- **Zur visuellen Beobachtung bei Teleskopen ab 100 mm Öffnung**
	- **DSLR-Astrofotografie (modifiziert): sehr gute Eignung, mit sehr gutem Weißabgleich**
- **DSLR-Astrofotografie (unmodifiziert): guter Kontrast, aber farbverschoben Arbeitsgruppe Deep-Sky-Fotografie © Dr. Kai-Oliver Detken**

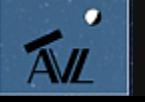

## **Verwendung eines CLS-Filters**

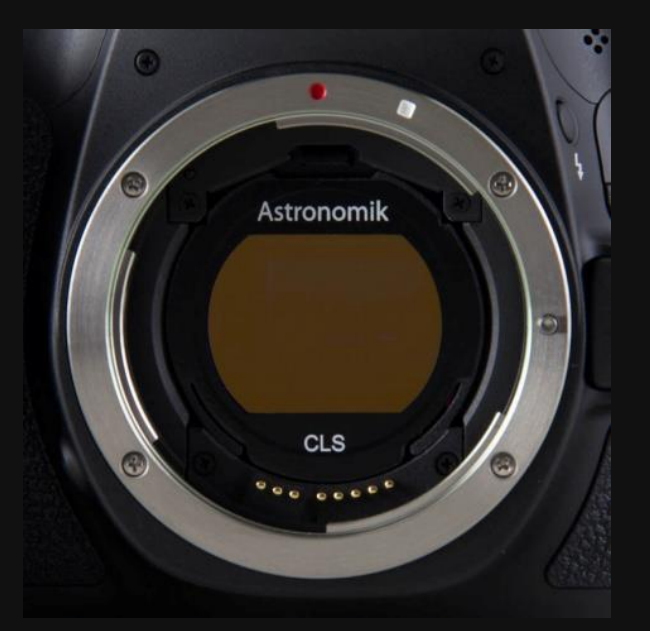

**CLS-Clip-Filter an einer Canon-DSLR-Kamera**

- **Der CLS-Filter erhöht den Kontrast zwischen astronomischen Objekten und Himmelshintergrund**
- **Durch die große Halbwertsbreite wird eine entsprechend große Lichtmenge durchgelassen, Sterne werden nur gering abgeschwächt**
- **Der CLS-Filter ist darauf ausgelegt, möglichst viel Störlicht zu blocken und dabei trotzdem möglichst viel Licht der Objekte durchzulassen**
- **Eignung des Filters:**
	- **Zur visuellen Beobachtung auf dem Land bei Lichtverschmutzung durch Quecksilberdampflampen**
	- **DSLR-Astrofotografie (modifiziert): sehr gute Eignung, mit sehr gutem Weißabgleich**
	- **DSLR-Astrofotografie (unmodifiziert): guter Kontrast, aber farbverschoben**

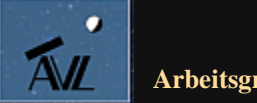

## **Vergleich von UHC- und CLS-Filter**

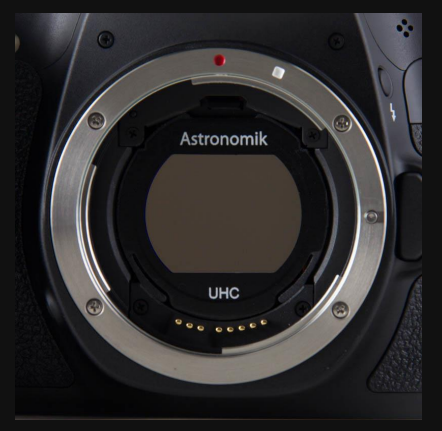

**UHC-Filter**

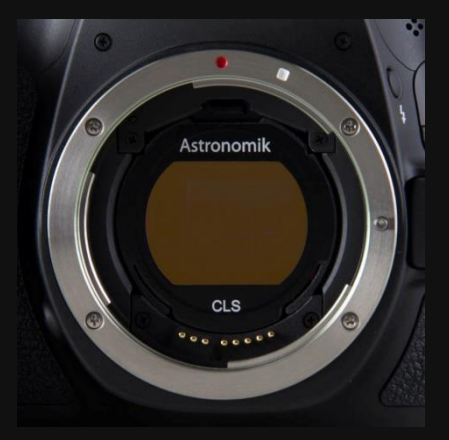

**CLS-Filter**

#### **UHC-Filter**

- **ca. 97% Transmission bei 486nm (H-beta)**
- **ca. 97% Transmission bei 496nm (OIII)**
- **ca. 97% Transmission bei 501nm (OIII)**
- **ca. 97% Transmission bei 656nm (H alpha)**
- **Durchlassbereich: 485nm bis 505nm, 650nm bis über 700nm**
- **Keine Halos, keine Reflexe**

#### **CLS-Filter**

- **94% Transmission bei 486nm (H-beta)**
- **94% Transmission bei 496nm (OIII)**
- **94% Transmission bei 501nm (OIII)**
- **97% Transmission bei 656nm (H alpha)**
- **Durchlassbereich 450nm bis 540nm und größer 650nm**
- **Keine Halos, keine Reflexe**

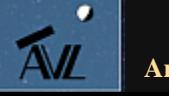

## **Nordamerikanebel**

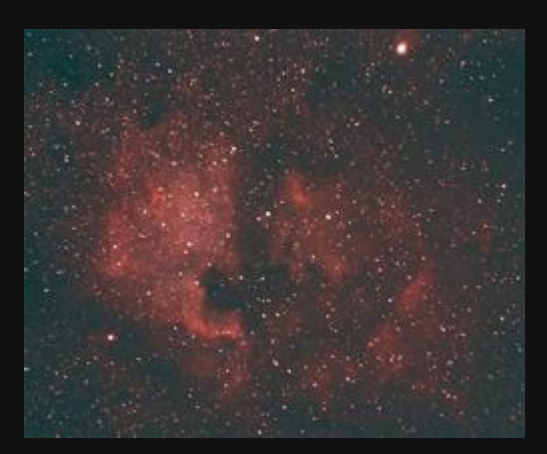

**Nordamerika- und Pelikannebel**

#### **Objekt:**

- **Nordamerikanebel (NGC 7000)**
- **Pelikannebel (IC 5070)**
- **diffuse Gasnebel im Sternbild Schwan**
- **Entfernung: ca. 2.000-3.000 Lichtjahre**

#### **Ausrüstung:**

- **Kamera: 1000Da (modifiziert)**
- **Objektiv: Sigma 50-200 mm F4,0-5,6 DC OS HSM**
- **Montierung: Stativ mit AstroTrac TT320X-AG**
- **Brennweite: 200 mm**
- **Öffnungsverhältnis: f/5,6**
- **Filter: Astronomik UHC-Filter**
- **Dunkelbild: keins**
- **Belichtung pro Bild: 5 min**
- **ISO: 800 ASA**
- **Bildanzahl: 5**
- **Aufnahmedatum: 25. August 2013**

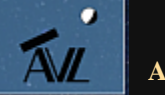

### **Nordamerikanebel (2)**

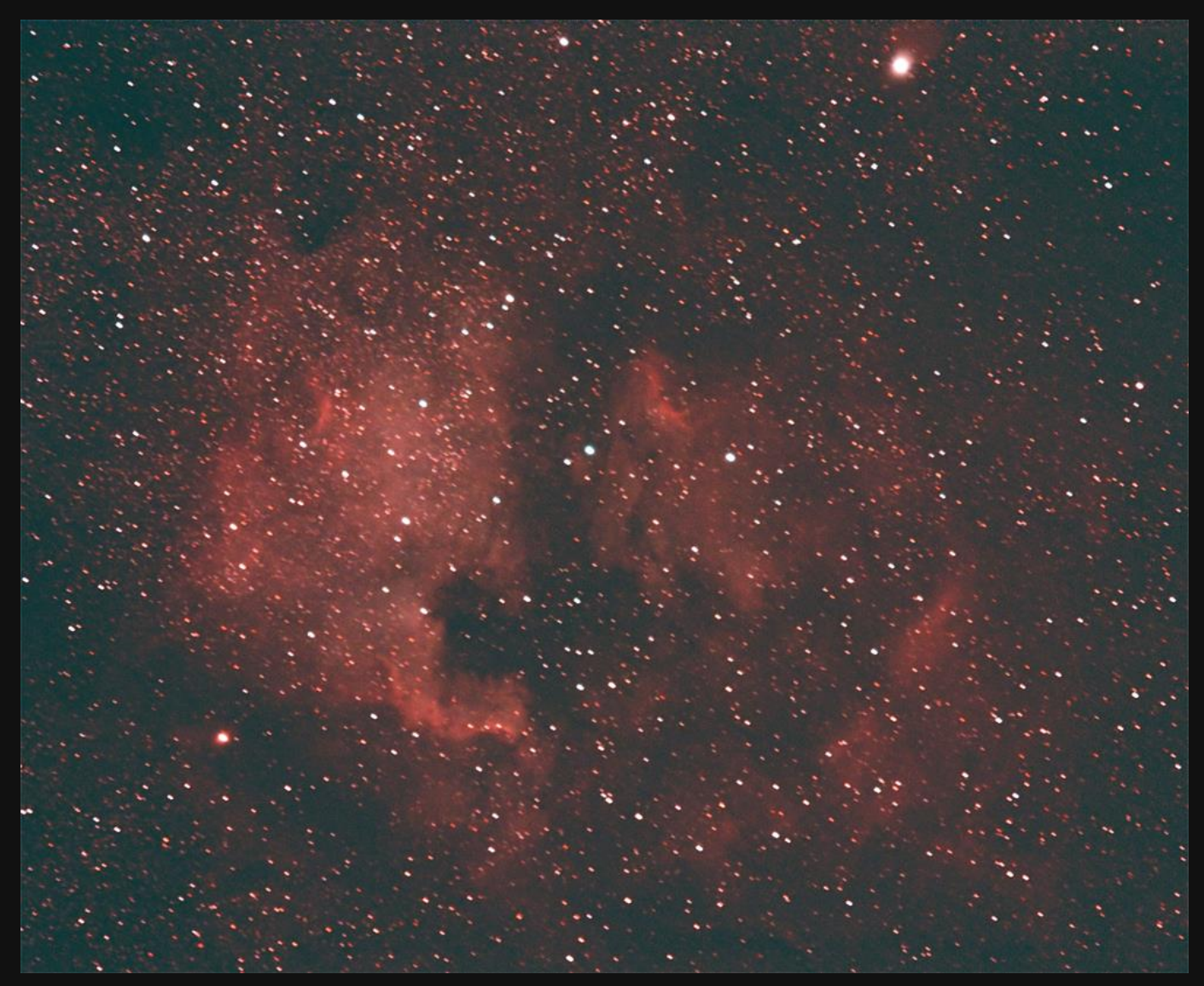

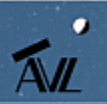

**Nordamerikanebel (NGC 7000) mit Pelikannebel (IC 5070) mit UHC-Filter**

## **Schmetterlingsnebel**

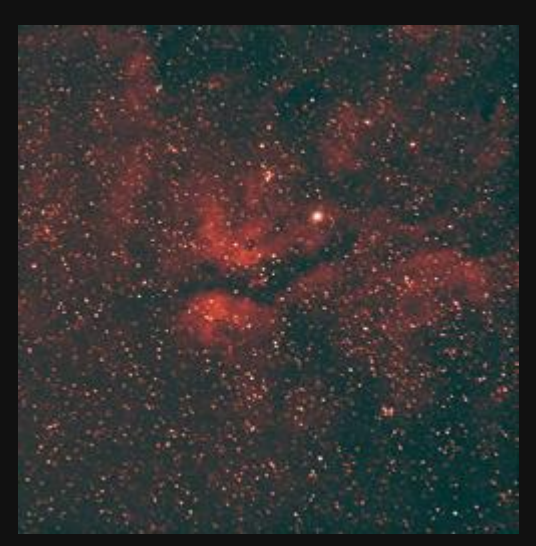

**Schmetterlingsnebel**

#### **Objekt:**

- **Schmetterlingsnebel (IC 1318)**
- **Auch Gamma-Cygni-Nebel genannt**
- **Emissionsnebel und HII-Gebiet im Sternbild Schwan**
- **Entfernung: ca. 4.900 Lichtjahre**

#### **Ausrüstung:**

- **Kamera: 1000Da (modifiziert)**
- **Objektiv: Sigma 50-200 mm F4,0-5,6 DC OS HSM**
- **Montierung: Stativ mit AstroTrac TT320X-AG**
- **Brennweite: 200 mm**
- **Öffnungsverhältnis: f/5,6**
- **Filter: Astronomik UHC-Filter**
- **Dunkelbild: 3**
- **Belichtung pro Bild: 4 min**
- **ISO: 800 ASA**
- **Bildanzahl: 10**
- **Aufnahmedatum: 26. August 2013**

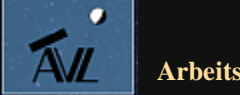

## **Schmetterlingsnebel (2)**

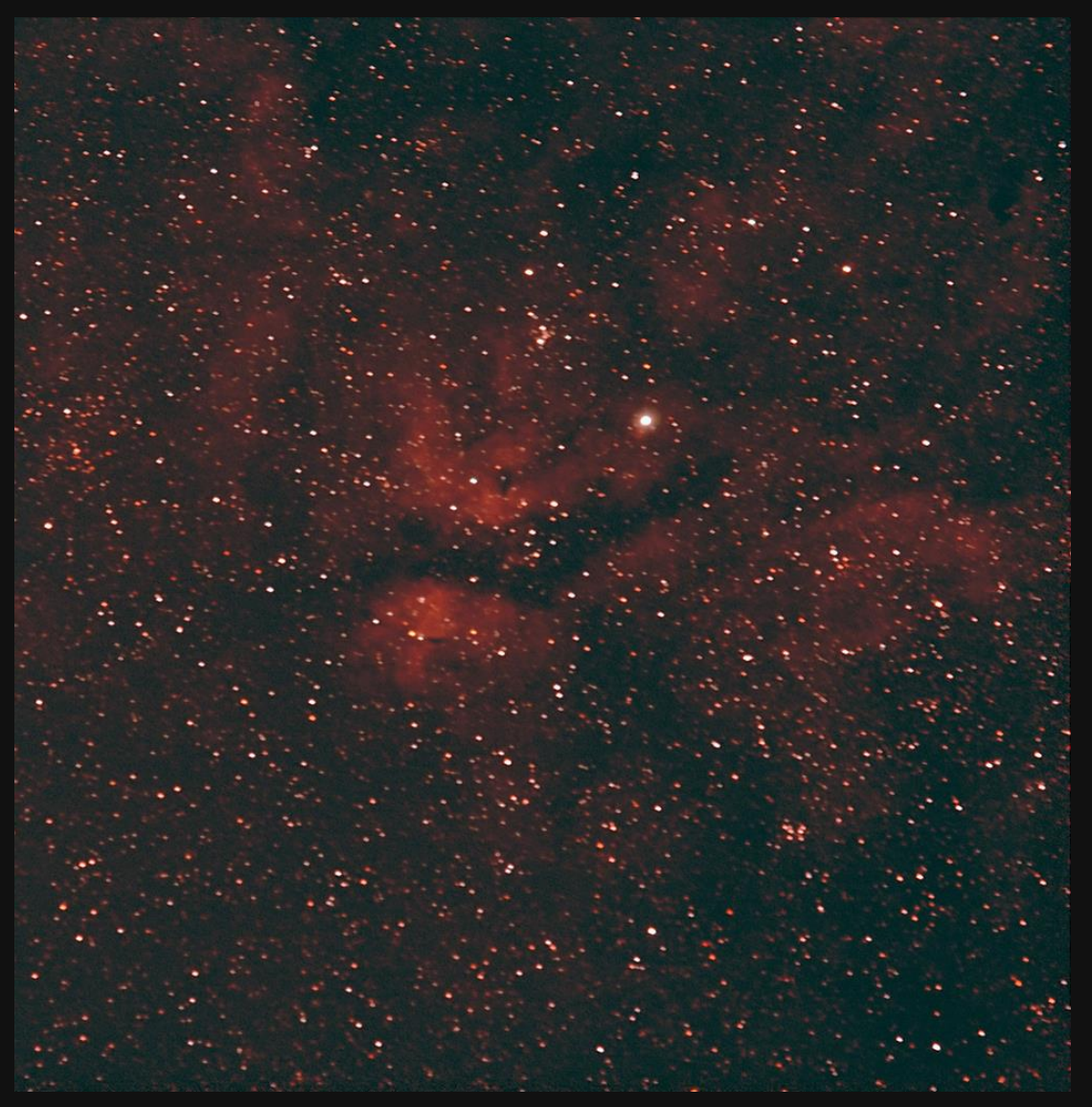

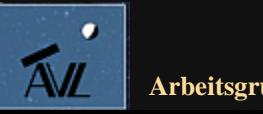

**Schmetterlingsnebel IC1318 mit UHC-Filter**

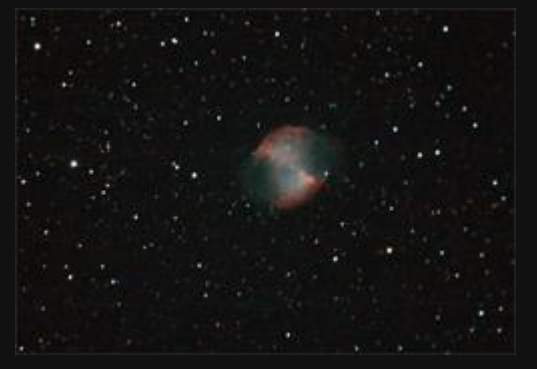

**Hantelnebel M27**

### **Hantelnebel**

#### **Objekt:**

- **Hantelnebel M27 (NGC 6853)**
- **planetarischer Nebel im Sternbild Vulpecula**
- **Entfernung: ca. 1.400 Lichtjahre**

#### **Ausrüstung:**

- **Teleskop: LX90 mit SC Flattner/Reducer 0,8**
- **Montierung: Gabel (Azimutal)**
- **Brennweite: 1.600 mm**
- **Öffnungsverhältnis: f/8**
- **Kamera: 1000Da (modifiziert)**
- **Filter: CLS-Filter Astronomik**
- **Dunkelbilder: 7**
- **Belichtung pro Bild: 60 sec**
- **ISO: 1.600 ASA**
- **Bildanzahl: 2**
- **Aufnahmedatum: 02. Oktober 2013**

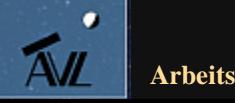

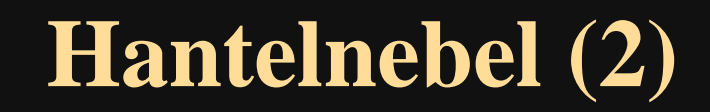

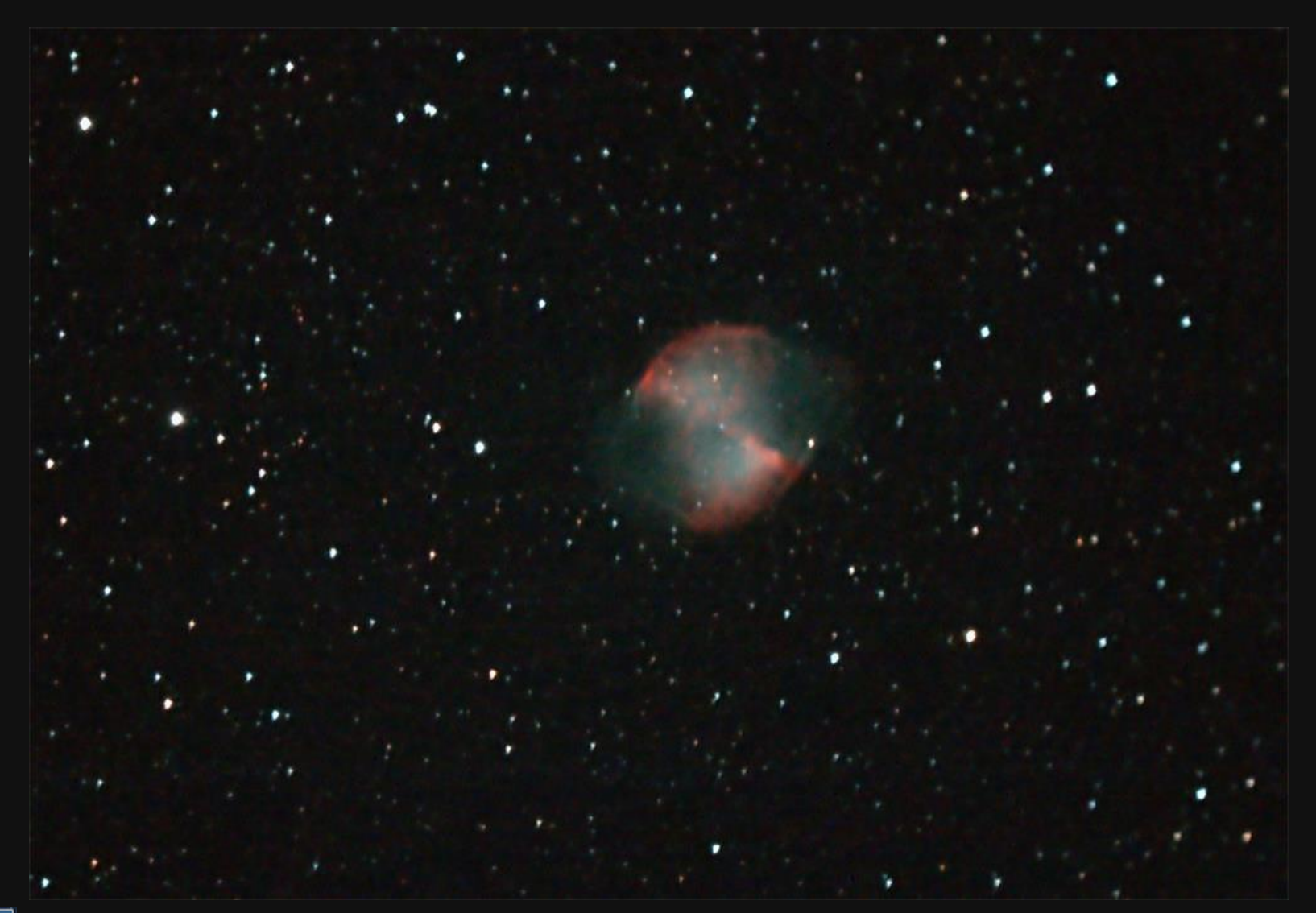

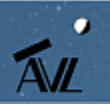

**Hantelnebel M27 mit CLS-Filter**

# **Hantelnebel (3)**

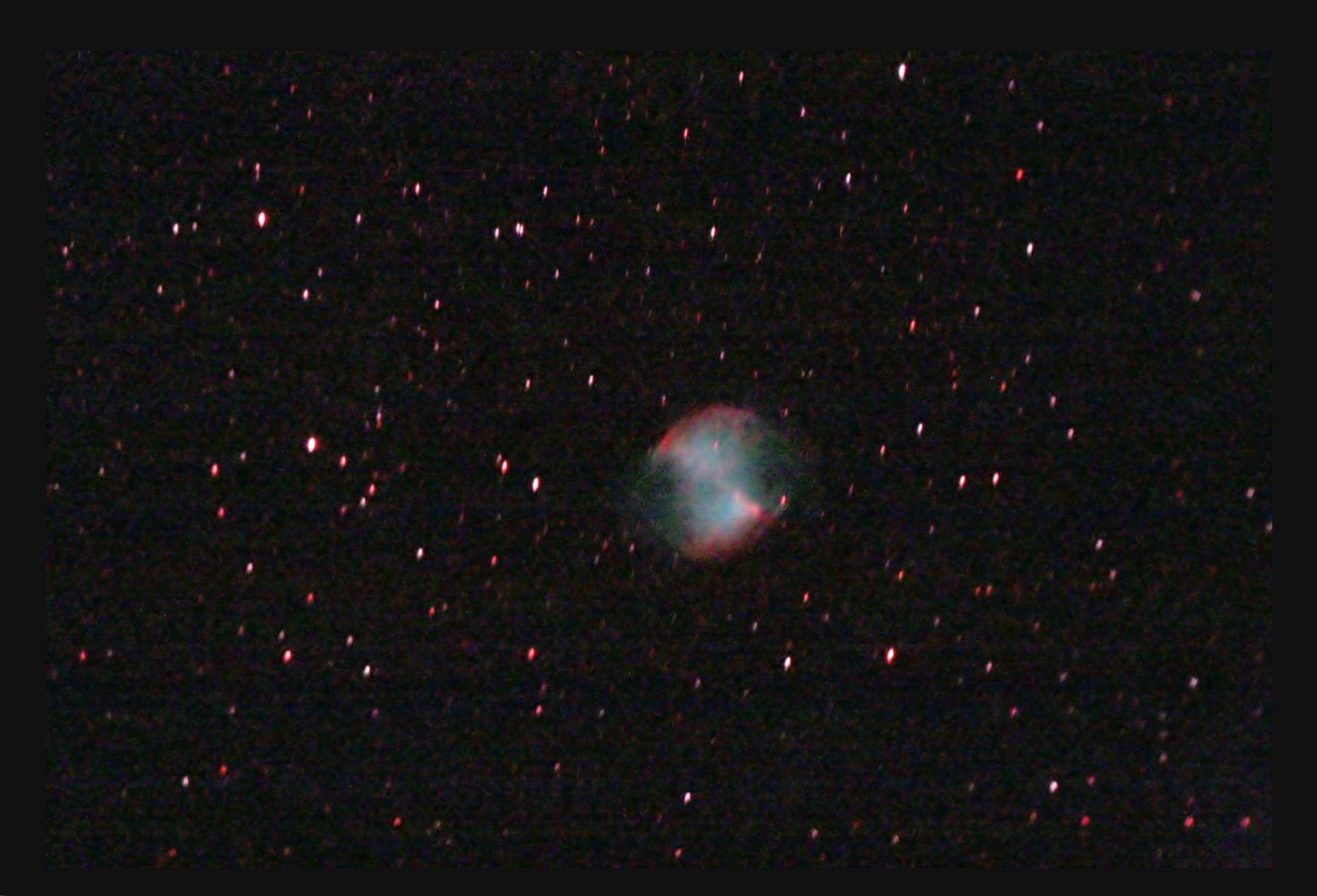

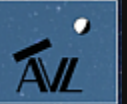

**Hantelnebel M27 mit UHC-Filter**

# **Hantelnebel (4)**

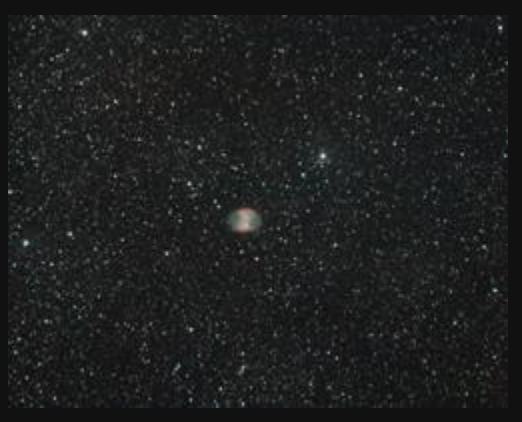

**Hantelnebel M27**

#### **Objekt:**

- **Hantelnebel M27 (NGC 6853)**
- **planetarischer Nebel im Sternbild Vulpecula**
- **Entfernung: ca. 1.400 Lichtjahre**

#### **Ausrüstung:**

- **Teleskop: LX90 mit Refraktor ED70 und Flattner**
- **Montierung: Gabel (Azimutal)**
- **Brennweite: 420 mm**
- **Öffnungsverhältnis: f/6**
- **Kamera: 1000Da (modifiziert)**
- **Filter: CLS-Filter Astronomik**
- **Dunkelbilder: 4**
- **Belichtung pro Bild: 90 sec**
- **ISO: 1.600 ASA**
- **Bildanzahl: 39**
- **Aufnahmedatum: 01. Oktober 2013**

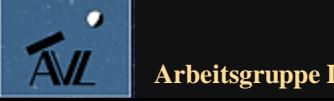

## **Hantelnebel (5)**

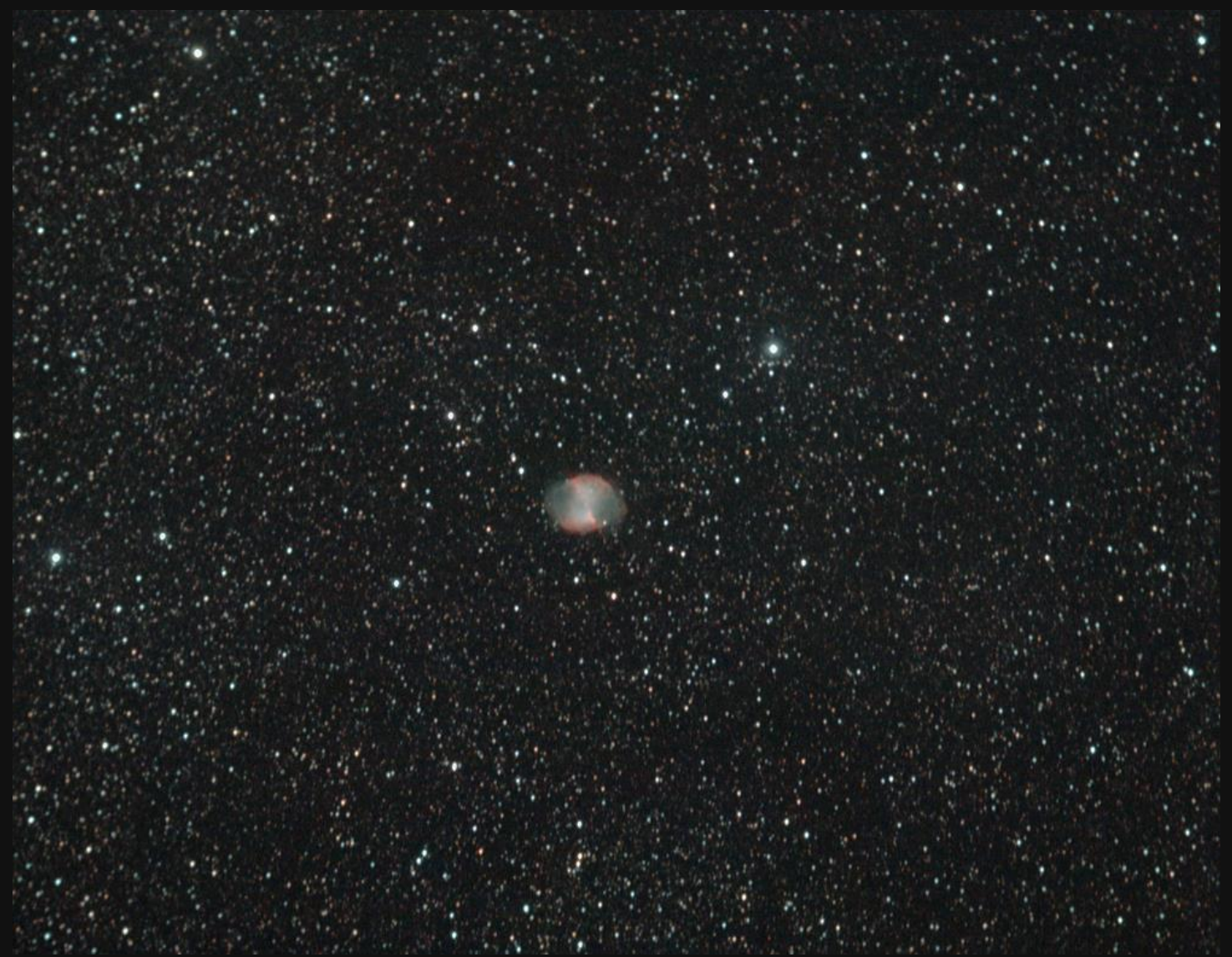

**Hantelnebel M27 mit CLS-Filter und 420 mm Brennweite**

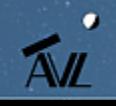

### **Fazit des UHC-Filtereinsatzes**

- **Das zu fotografierende Objekt war bei ersten Testaufnahmen mit UHC-Filter bereits überdeutlich zu erkennen (z.B. der Nordamerikanebel)**
- **Bei der Fotografie mittels CLS-Filter war der Nebel kaum wahrzunehmen und trat erst später durch die Bildverarbeitung hervor**
- **Durch die klare Sichtung des Nebels auf ersten Aufnahmen, fällt die Zentrierung des Objekts wesentlich leichter (insbesondere bei der AstroTrac, da es hier keine anderen Möglichkeiten gibt)**
- **Allerdings fällt bei Verwendung eines UHC-Filters die Fokussierung schwerer, da Sterne wesentlich abgeschwächter durch den Filter zu erkennen sind (der Laser-Leuchtpunktsucher wird sogar ganz abgeschnitten!)**
- **Die UHC-Aufnahmen sind bei Mondlicht zustande gekommen (abnehmender Mond, Helligkeit -11,65 mag)**
- **Aufnahmen mit Mondlicht sind also dadurch ermöglicht worden**
- **Der CLS-Filter ist im Gegensatz dazu nicht in der Lage Mondlicht zu filtern**

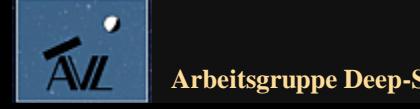

## **Einnordung der AstroTrac (1)**

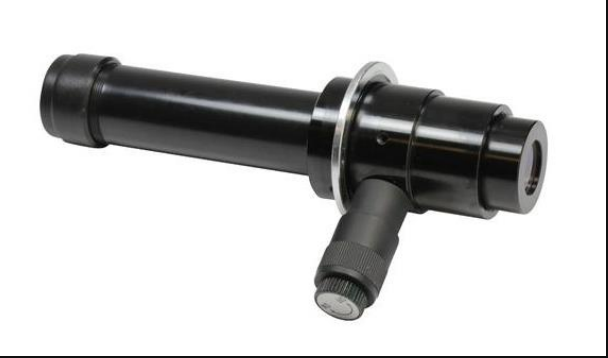

**AstroTrac Polsucher**

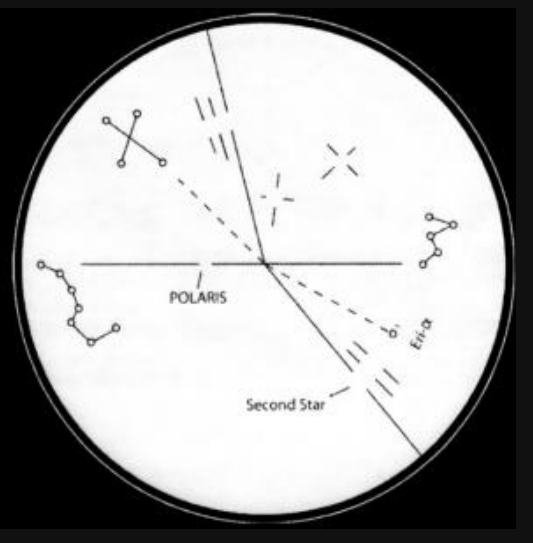

**Polsucher-Einstellscheibe**

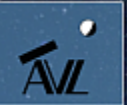

- **Problematisch ist teilweise die Einnordung bei höherer Brennweite bei der AstroTrac**
- **Die Einnordung der AstroTrac geschieht durch den Polsucher**
- **Der Blick durch den Polsucher wird über die beleuchtete Einstellscheibe vorgenommen**
- **Hier muss zuerst über die ungefähre Position des großen Wagens und Kassiopeia (nördlicher Standort) ermittelt werden**
- **Anschließend positioniert man Polaris exakt in die Schnittmenge der Linie zwischen beiden Sternbildern**
- **Bei Weitwinkelaufnahmen reicht dies bereits aus, während bei 200 mm auch der zweite Stern einbezogen werden sollte**
- **Dabei darf (muss) der Polsucher in seiner Halterung bewegt werden**

## **Einnordung der AstroTrac (2)**

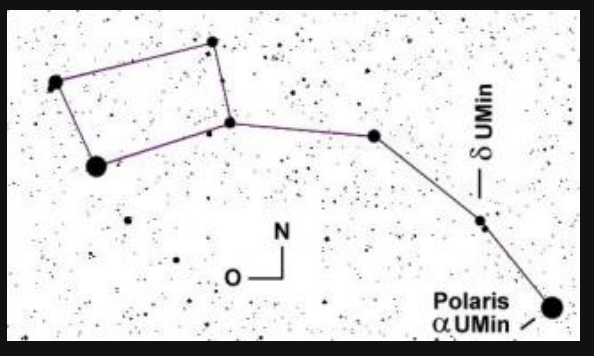

**AstroTrac Polsucher**

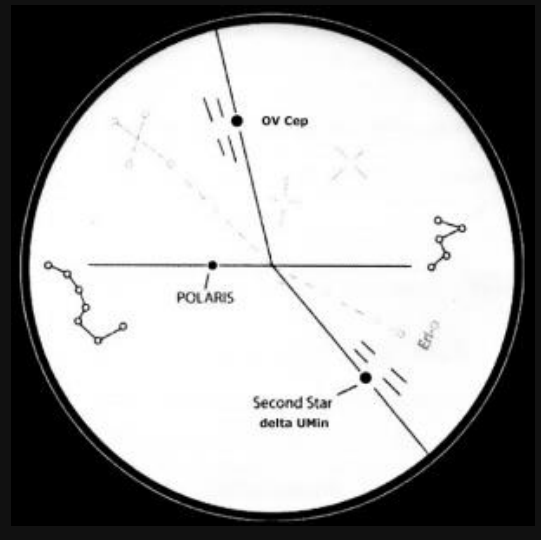

**Polsucher-Einstellscheibe**

- **Für Aufnahmen mit längerer Brennweite muss auch der zweite Stern (delta Umin) vom kleinen Wagen in seiner Markierung stehen**
- **Dazu wird schrittweise Azimut, Polhöhe und der Polsucher selbst in seiner Halterung gedreht**
- **Eine weitere Poljustierung ermöglicht es einen dritten Stern (OV Cep) mit einzubeziehen**
- **Probleme dabei sind:**
	- **Die Feinjustierung wird wieder verstellt, wenn die Kamera aufgesattelt wird**
	- **Man ist sich nie sicher, ob Polaris an der richtigen Stelle auf der Einstellscheibe auftaucht (unterschiedliche Jahreszahlen)**
	- **Bereits mit 200 mm fällt daher eine genaue Einnordung daher relativ schwer**

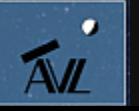

## **Beispielaufnahme Plejaden (M45)**

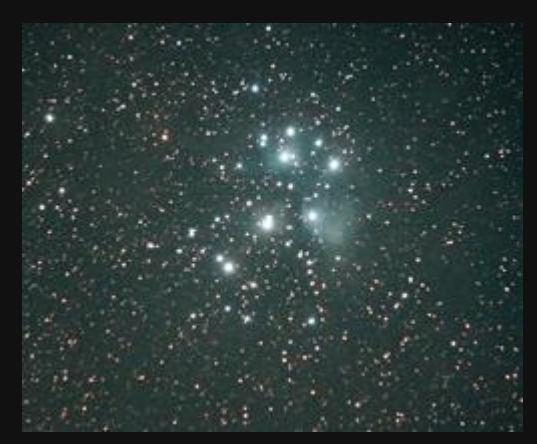

**M45 - Plejaden**

#### **Objekt:**

- **Plejaden (M45)**
- **Auch Siebengestirn genannt**
- **Offener Sternenhaufen**
- **Entfernung: ca. 380 Lichtjahre**

#### **Ausrüstung:**

- **Kamera: 1000Da (modifiziert)**
- **Objektiv: Sigma 50-200 mm F4,0-5,6 DC OS HSM**
- **Montierung: Stativ mit AstroTrac TT320X-AG**
- **Brennweite: 200 mm**
- **Öffnungsverhältnis: f/5,6**
- **Filter: Astronomik CLS-Filter**
- **Dunkelbild: 2**
- **Belichtung pro Bild: 5 min**
- **ISO: 1.600 ASA**
- **Bildanzahl: 13**
- **Aufnahmedatum: 29. September 2013**

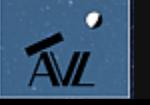

## **Beispielaufnahme Plejaden (2)**

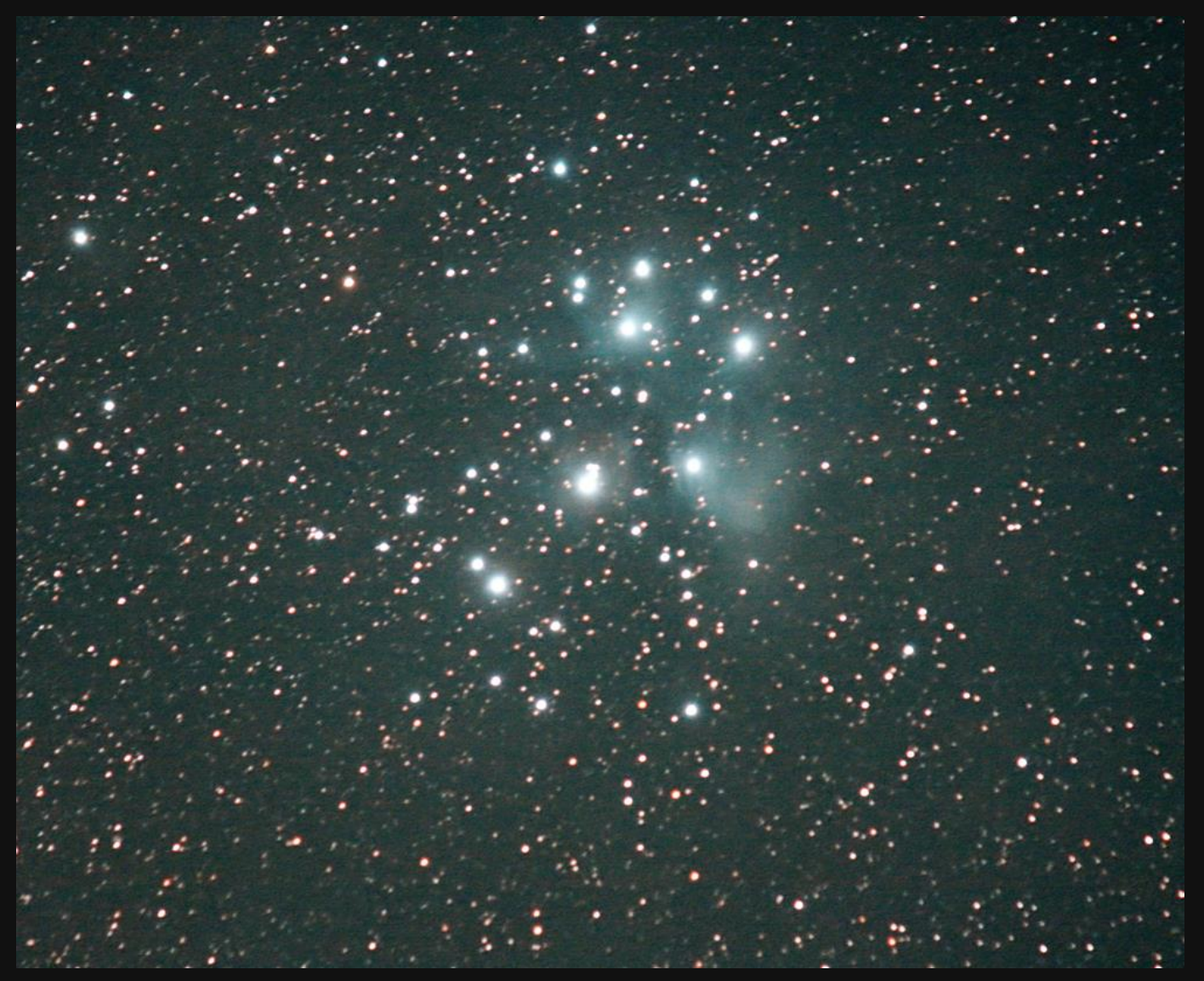

**M45 - Plejaden - ohne optimale Einnordung (nur Polaris)**

۰.  $\overline{A}$ 

## **Beispielaufnahme M101**

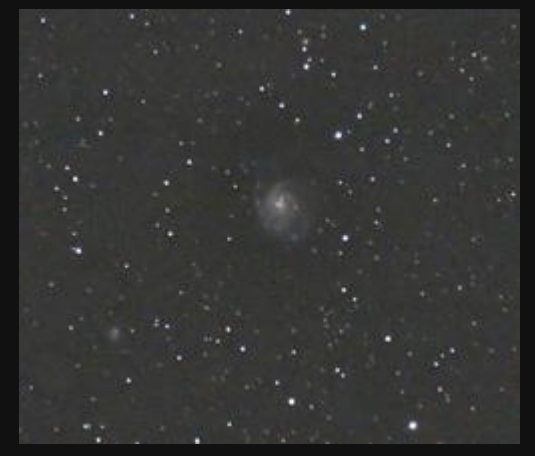

**M101 – NGC5457**

#### **Objekt:**

- **Objekt: M101, Spiralgalaxie im Sternbild Großer Bär**
- **Entfernung: 22 Mio. Lichtjahre**
- **Helligkeit: 7,5 mag**

#### **Ausrüstung:**

- **Teleskop: Sigma 50-200 mm F4,0-5,6 DC OS HSM**
- **Objektiv ohne Teleskop**
- **Montierung: Stativ mit AstroTrac TT320X-AG**
- **Brennweite: 200 mm**
- **Öffnungsverhältnis: f/5,6**
- **Kamera: 1000Da (modifiziert)**
- **Filter: Klarglas Astronomik**
- **Dunkelbilder: 3**
- **Flatframes: 3**
- **Belichtung pro Bild: 5 min**
- **ISO: 800 ASA**
- **Bildanzahl: 4**
- **Aufnahmedatum: 05. September 2013**

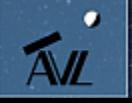

## **Beispielaufnahme M101 (2)**

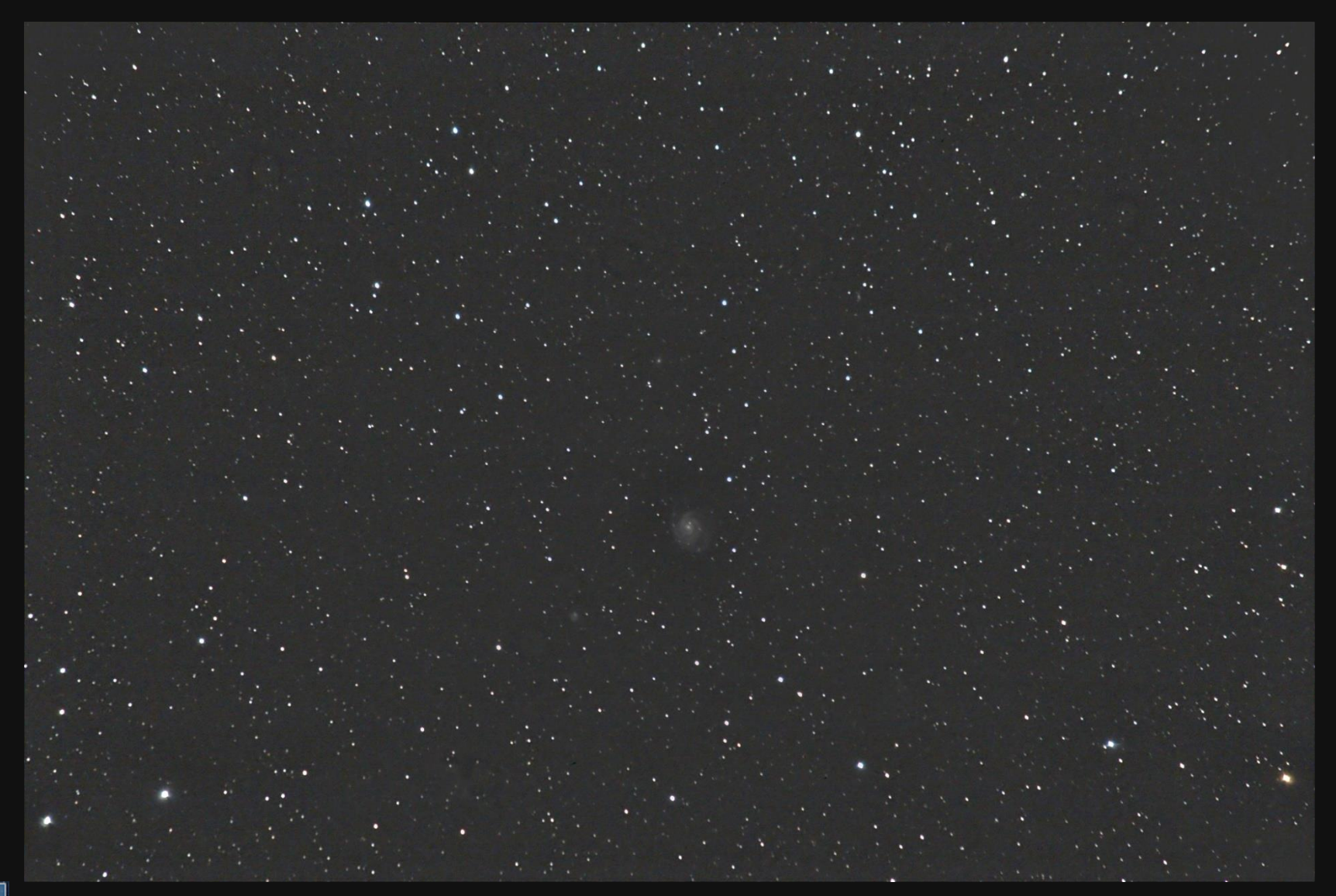

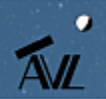

**M101 – NGC5457 – mit der Einnordung durch zwei Sterne**

## **Fazit zur AstroTrac-Einnordung**

- **Trotz Polsucher ist eine exakte Einnordung schwer zu bewerkstelligen, wie man an den Beispielaufnahmen sieht (Verbesserungspotenzial ist vorhanden)**
- **Sehr nahe an einer guten Einnordung kommen die Aufnahmen von M101, da hier mit zwei Sternen justiert wurde**
- **Die exakte Position geht oftmals durch Änderungen (wie z.B. Kamerawechsel) wieder verloren**
- **Es ist daher mit der AstroTrac und Stativeinsatz im Grunde genommen keine höhere Brennweite als 200 mm zu empfehlen**
- **Auch der Polsucher selbst kann eine gewisse Ungenauigkeit besitzen, weshalb auch dieser justiert werden müsste**
- **Allgemein:** 
	- **Bei längeren Belichtungszeiten von 4-5 min sind 1.600 ASA nicht mehr zu empfehlen, da das Rauschen stark ansteigt**
	- **Bei kürzen Belichtungszeiten von bis zu 2 min haben sich 1.600 ASA aber bei der Canon 1000Da bewährt**

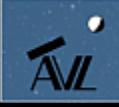

### **Aufnahmen von der Sonne**

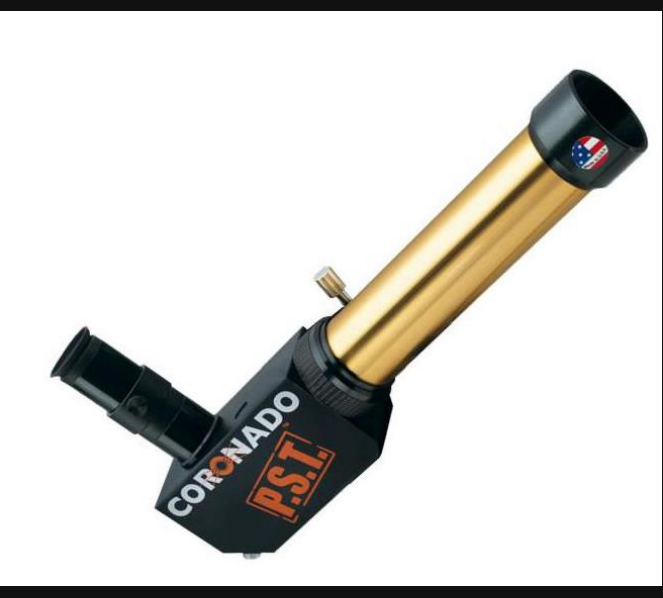

**Coronado Sonnenteleskop PST**

- **Aufnahmen lassen sich hauptsächlich im Weiß- oder H-Alpha-Licht machen**
- **Im Weißlicht kommen die Sonnenflecken zum Vorschein**
- **Im H-Alpha-Licht hingegen die Protuberanzen (Eruptionen) und die Sonnenoberfläche (z.B. Flares, dichte Filamente)**
- **Im Weißlicht passieren alle Lichtwellen den Sonnenfilter (Glasfilter oder Filterfolie)**
- **Das P.S.T. von Coronado hat einen fest eingebauten Wasserstoff-Alpha-Filter, welches nur das Licht des ionisierten Wasserstoffs durchlässt**
- **Durch das P.S.T. wurde es ab 2007 erschwinglich möglich die Sonne im H-Alpha-Licht zu beobachten bei < 1,0 Angström**

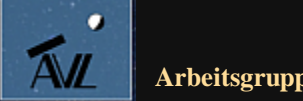

### **Randdaten des P.S.T.**

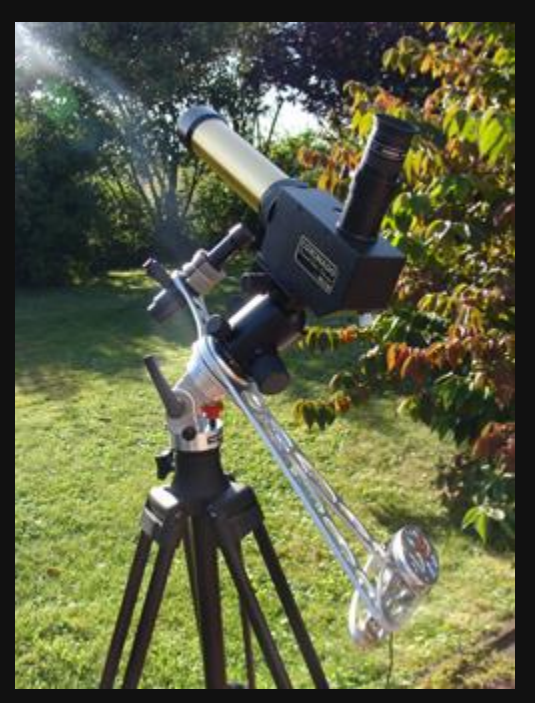

**Coronado P.S.T. auf einer AstroTrac**

- **Öffnung: 40 mm**
- **Brennweite: 400 mm**
- **Wellenlänge: 656,28 nm ( H-alpha)**
- **Bandbreite: <1.0A (wahrscheinlich 0,8-0,9A)**
- **1.25" Okularstutzen**
- **Innenfokusierung**
- **Eingebauter Sonnensucher (rechts vom Okularhalter)**
- **Länge: 380mm / Breite 76mm**
- **Montierung: kann z.B. gut auf einer AstroTrac nachgeführt werden (siehe Bild) oder Huckepack auf einer Teleskopmontierung**
- **Problem bei Aufnahmen: man kommt nicht in den Fokus (zu kurzer Fokusweg)!**
- **Lösung: Barlowlinse verlagert den Brennpunkt nach außen!**

## **Die Sonne im Weißlicht**

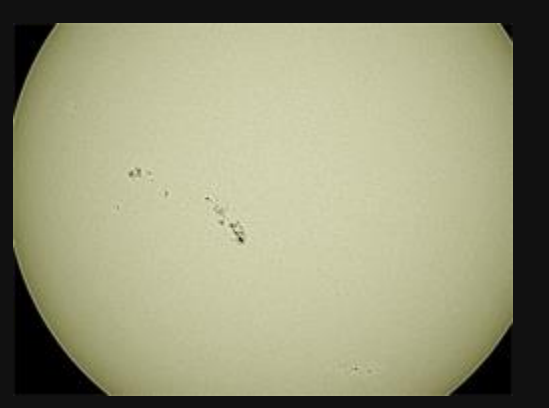

**ED70-Refraktor mit Baader Sonnenfilterfolie**

- **Teleskop: LX90 mit Refraktor ED70**
- **Montierung: Gabel (Azimutal)**
- **Brennweite: 420 mm**
- **Barlow-Linse: keine**
- **Öffnungsverhältnis: f/6**
- **Kamera: DMK21AU618.AS**
- **Filter: Sonnenfilterfolie für ED70 und R-Filter (Typ II C) von Astronomik**
- **Belichtung pro Bild: 1/1.430 sec**
- **Bildanzahl: 3.200**
- **Aufnahmedatum: 07. Juli 2013**

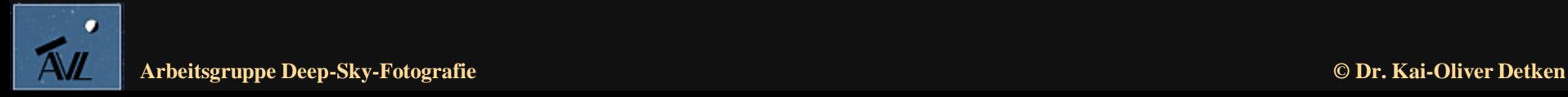

### **Die Sonne im Weißlicht (2)**

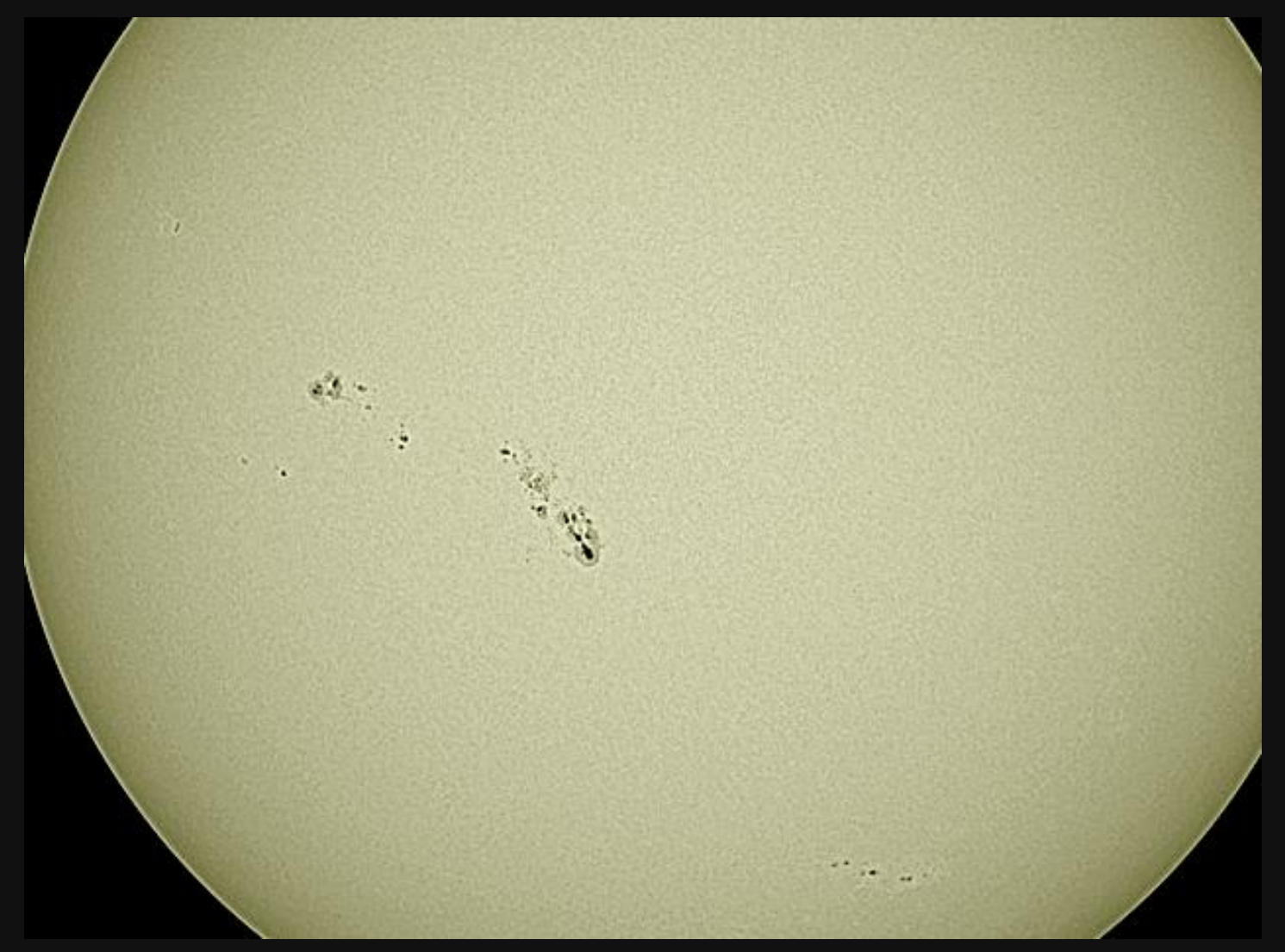

**ED70-Refraktor mit Baader Sonnenfilterfolie**

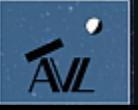

## **Die Sonne im Weißlicht (3)**

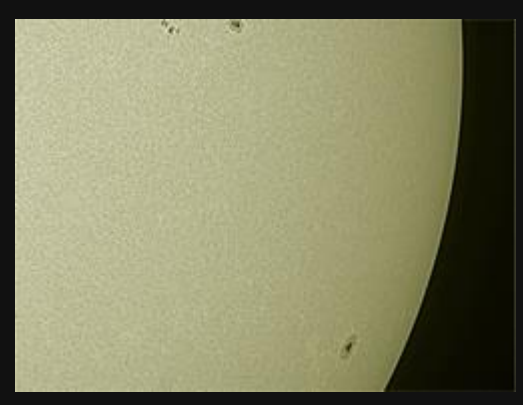

**ED70-Refraktor mit Baader Sonnenfilterfolie**

- **Teleskop: LX90 mit Refraktor ED70**
- **Montierung: Gabel (Azimutal)**
- **Brennweite: 945 mm**
- **Barlow-Linse: Baader Hyperion Zoom Barlow Linse - 2,25fach**
- **Öffnungsverhältnis: f/13,5**
- **Kamera: DMK21AU618.AS**
- **Filter: Baader-Sonnenfilterfolie und R-Filter (Typ II C) von Astronomik**
- **Belichtung pro Bild: 1/3333 sec**
- **Bildanzahl: 2.417**
- **Ort: Grasberg**
- **Aufnahmedatum: 28. September 2013**

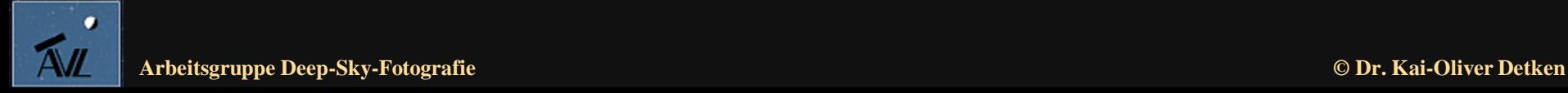

### **Die Sonne im Weißlicht (4)**

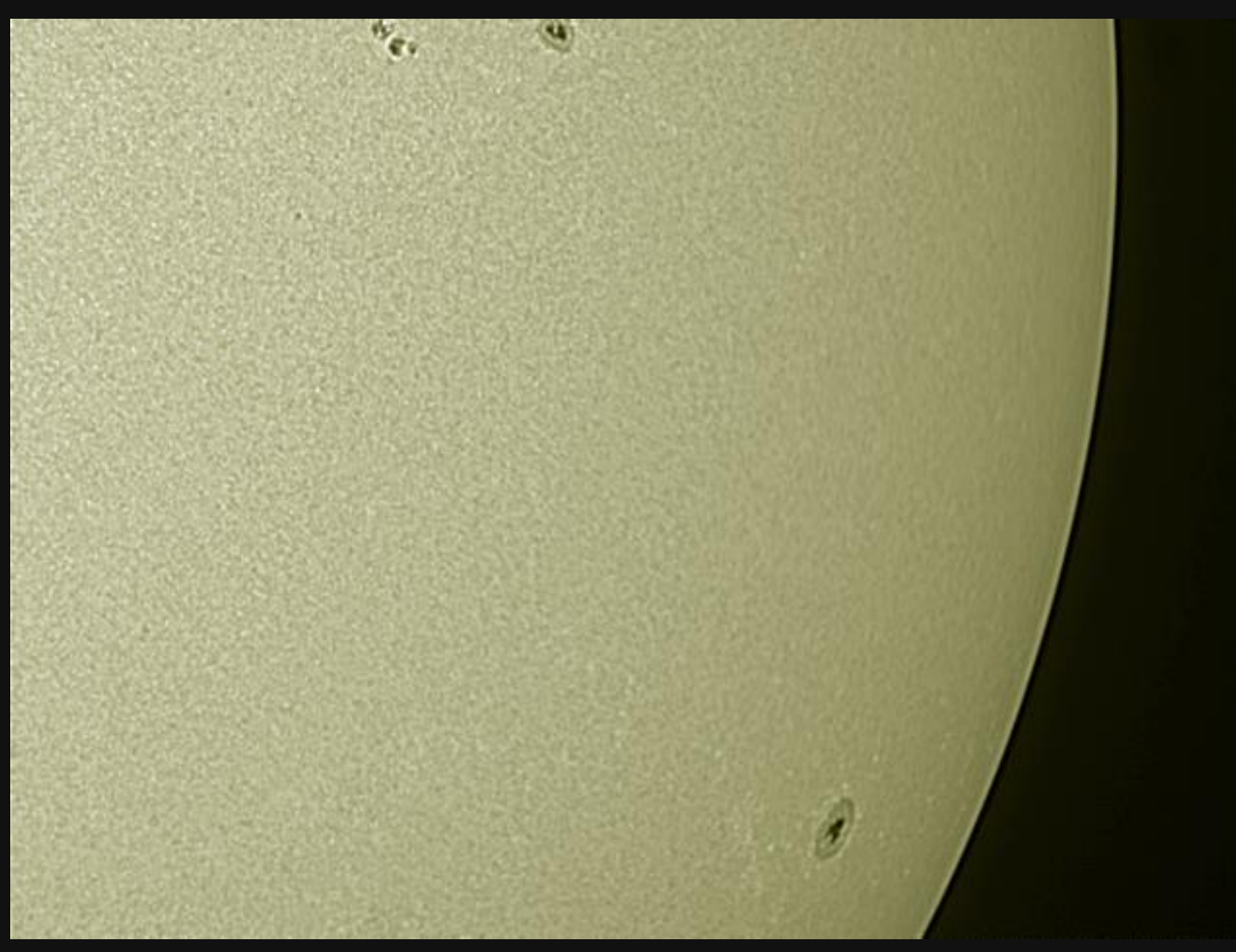

 $\bullet$ **ALL** 

**ED70-Refraktor mit Baader Sonnenfilterfolie und Barlowlinse**

## **Die Sonne im H-Alpha-Licht**

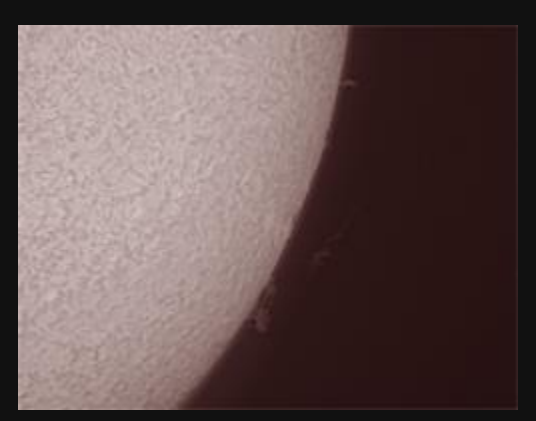

**P.S.T. Coronado Sonnenteleskop**

- **Teleskop: LX90 mit Coronado P.S.T (Personal Solar Telescope)**
- **Montierung: Gabel (Azimutal)**
- **Brennweite: 900 mm**
- **Barlow-Linse: Baader Hyperion Zoom Barlow**
- **Linse - 2,25fach**
- **Öffnungsverhältnis: f/22,5**
- **Kamera: DMK21AU618.AS**
- **Filter: R-Filter (Typ II C) von Astronomik**
- **Belichtung pro Bild: 1/313 sec**
- **Bildanzahl: 3.010**
- **Ort: Grasberg**
- **Aufnahmedatum: 29. September 2013**

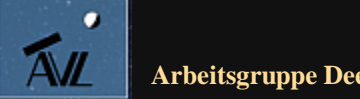

### **Die Sonne im H-Alpha-Licht (2)**

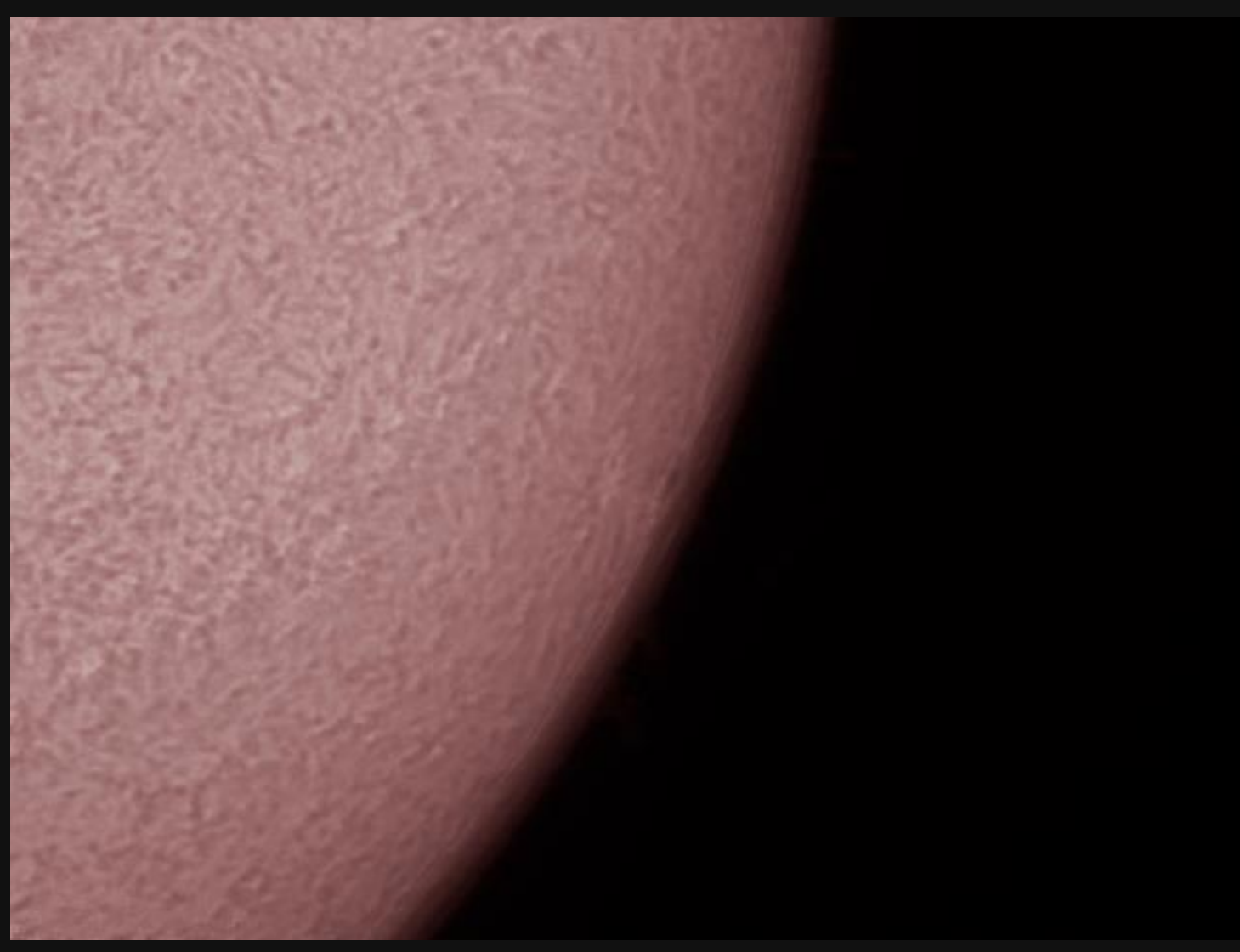

**P.S.T. Coronado Sonnenteleskop – Fokussierung auf die Sonnenoberfläche**

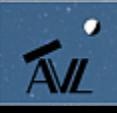

# **Die Sonne im H-Alpha-Licht (3)**

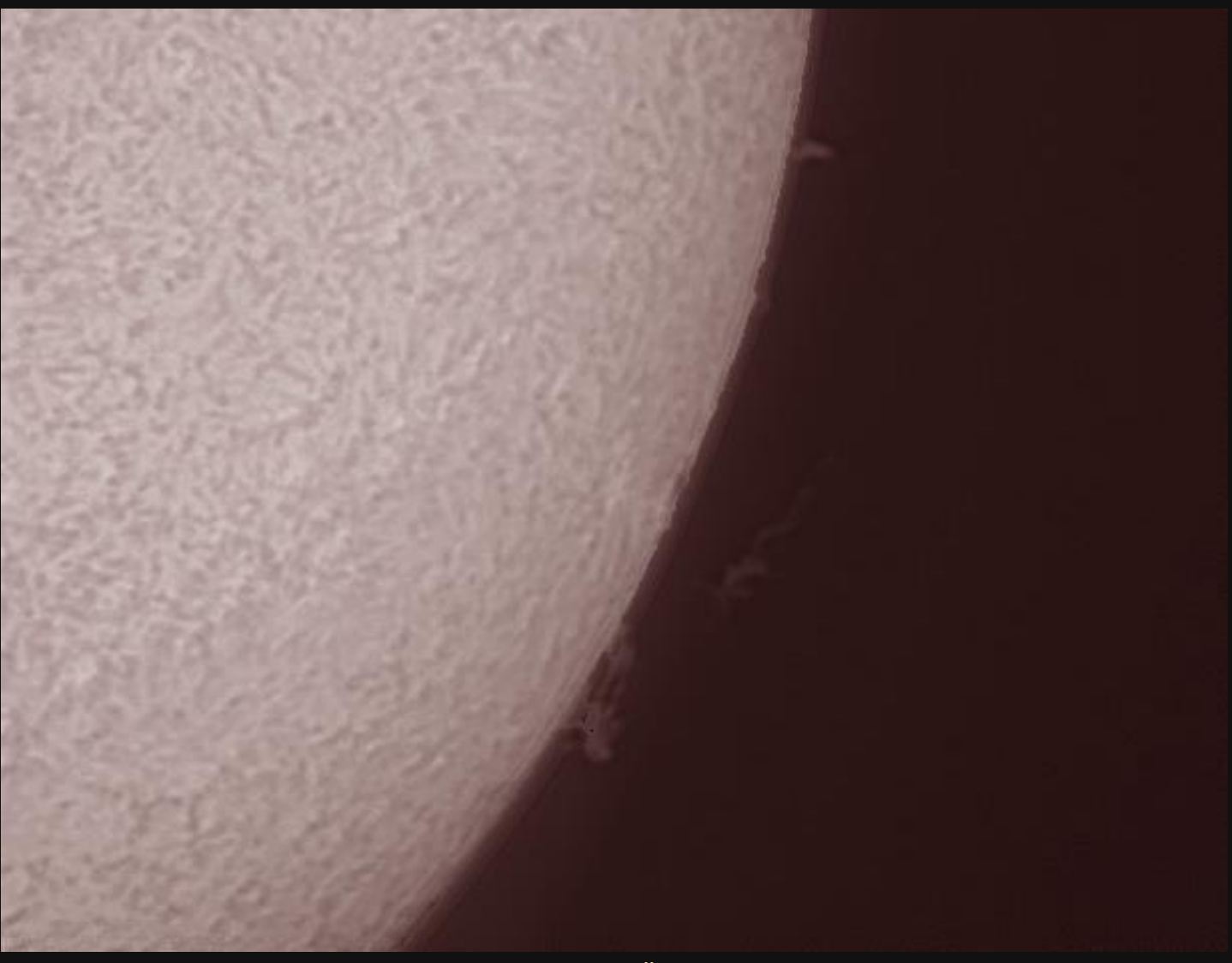

**P.S.T. Coronado Sonnenteleskop – Überlagerung von zwei Bildern**

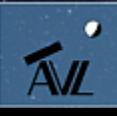

### **Fazit zu Sonnenaufnahmen**

- **Es muss unbedingt an die Sonnenfilterfolie oder das Sonnenfilterglas gedacht werden, da es sonst zu Beschädigungen der Augen oder des Teleskops kommen kann (z.B. ohne Schutz, brennt das Fadenkreuz des Suchers aus)**
- **Die Fokussierung fällt nicht einfach, da die Aufnahmen bei hellem Sonnenschein gemacht werden müssen**
- **Eine Barlowlinse verlagert den Brennpunkt nach außen, was für das P.S.T. die einzige Lösung ist, um Aufnahmen scharf abzulichten**
- **Die Vergrößerung der Brennweite kommt aber auch dem ED70 für Sonnenaufnahmen zugute**
- **Protuberanzen (Eruptionen) und Sonnenoberfläche können nicht bei gleicher Belichtung gleichermaßen gut aufgenommen werden – entweder ist die Oberfläche zu erkennen oder die Eruptionen**
- **Lösung: Kombination von zwei Aufnahmen oder Bearbeitung einer Aufnahme mit unterschiedlichen Tonwertkorrekturen**

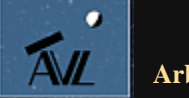

#### **Herzlichen Dank für Ihre**

#### **Aufmerksamkeit!!**

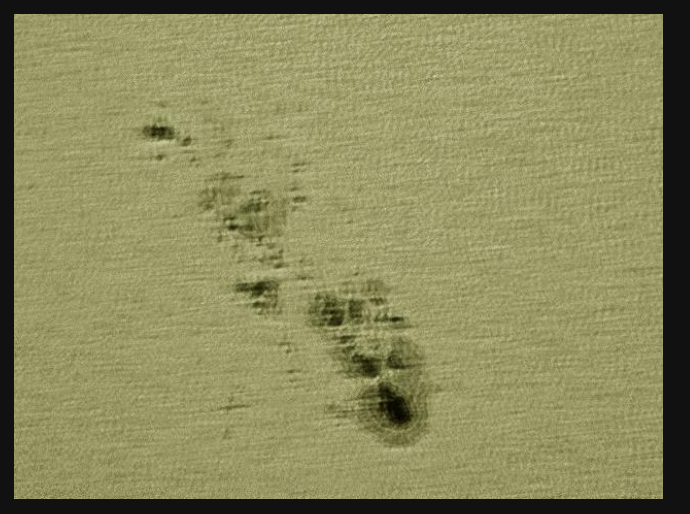

**Sonnenfleckenaufnahme vom 07. Juli 2013 mit 2 m Brennweite**

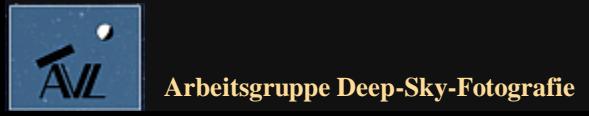

**© Dr. Kai-Oliver Detken**